Výzkumný ústav geodetický, topografický a kartografický, v.v.i.

Technická zpráva č. 1251/2015

# **Výsledek testování firemních software pro transformaci souřadnic mezi ETRF2000 a S-JTSK testovaných v r. 2015**

Jan Kostelecký

Ondřejov, prosinec 2015

# **1. Úvod**

Od 1. 1. 2011 se používá pro transformaci mezi elipsoidickými souřadnicemi v ETRF2000 a rovinnými souřadnicemi v S-JTSK a nadmořskými výškami v systému Bpv řada firemních transformačních programů, které jsou sestaveny v souladu s Metodikou převodu mezi ETRF200 a S-JTSK varianta 2, používají doporučený postup pro zpřesněnou globální transformaci. Při transformaci pracují se souborem hodnot transformačních tabulek verze 1202.

Tato zpráva se zabývá výsledky z testování firemních software, provedených ve VÚGTK v roce 2014.

# **2. Globální transformace**

# **2.1 Řešení problému**

Z obrázku 1 připomeňme průběh transformace, kterou je možno stručně charakterizovat dvěma hlavními kroky

- sedmiprvkovou podobnostní transformací (7 p transformace) a
- aplikací "tabulky odchylek" mezi rovinnými souřadnicemi v S-JTSK/05 a S-JTSK

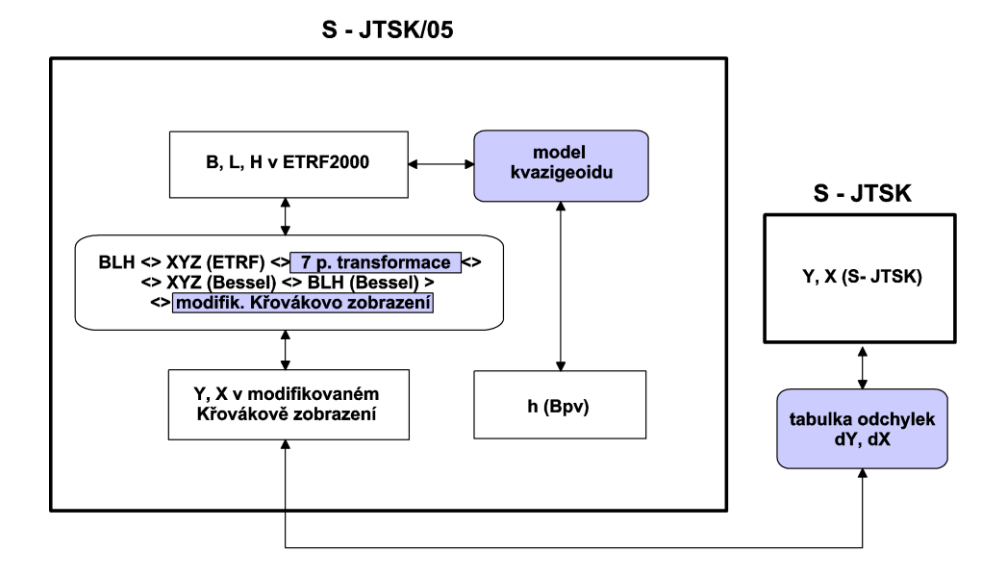

Obrázek 1 – schéma transformace

Pro testování se používá tabulka odchylek, zpracovaná J. Náglem ze Zeměměřického úřadu. Výsledný soubor má název

# **table\_yx\_3\_v1202.dat**

Na základě tohoto souboru byl inovován výpočetní software VÚGTK, výsledný program má název

# **etrf00-jtsk\_v1203.exe**

# **2.2 Data pro testování**

Za účelem testování byly generovány dva soubory fiktivních dat. Jde o soubor 462 bodů, rovnoměrně rozložených po území ČR.

Prvním je soubor **body-pro-testovani-ETRF00-1203.dat** obsahující elipsoidické souřadnice – ukázka souboru je v Tabulce 1, rozložení bodů je patrné z Obrázku 2.

| 0001       |    | 50 57 |                               |  | 8.3000 14 34 51.1000 | 460.10 |  |  |
|------------|----|-------|-------------------------------|--|----------------------|--------|--|--|
| 0002       |    | 50 59 | 13,5000 15                    |  | 2 10.9000            | 323.03 |  |  |
| 0003       |    | 50 19 | 37,2000 12 43 40,2000         |  |                      | 621.11 |  |  |
| 0004       |    |       | 50 21 10.9000 12 28 13.5000   |  |                      | 589.47 |  |  |
| 0005       |    |       | 50 35 14.1000 13 29 39.6000   |  |                      | 775.32 |  |  |
| $\cdots$ . |    |       |                               |  |                      |        |  |  |
| 0455       |    |       | 50 39 42,6000 14 19           |  | 6.4000               | 519.52 |  |  |
| 0456       |    |       | 49 31 24, 2000 17 25 36, 4000 |  |                      | 320.52 |  |  |
| 0457       |    | 50 35 |                               |  | 8.7000 14 54 59.8000 | 412.40 |  |  |
| 0458       |    |       | 49 53 29.2000 15 43 21.1000   |  |                      | 480.03 |  |  |
| 0459       |    |       | 49 56 41,1000 16              |  | 7 7.6000             | 421.19 |  |  |
| 0460       |    |       | 49 53 36,6000 15 56 58,5000   |  |                      | 319.76 |  |  |
| 0461       |    |       | 49 21 30 2000 14 37 50 2000   |  |                      | 506.88 |  |  |
| 0462       | 49 |       | 9 21,1000 18                  |  | 0 55,2000            | 544.60 |  |  |
|            |    |       |                               |  |                      |        |  |  |

**Tabulka 1 –** ukázka souboru body-pro-testovani-ETRF00-1203.dat

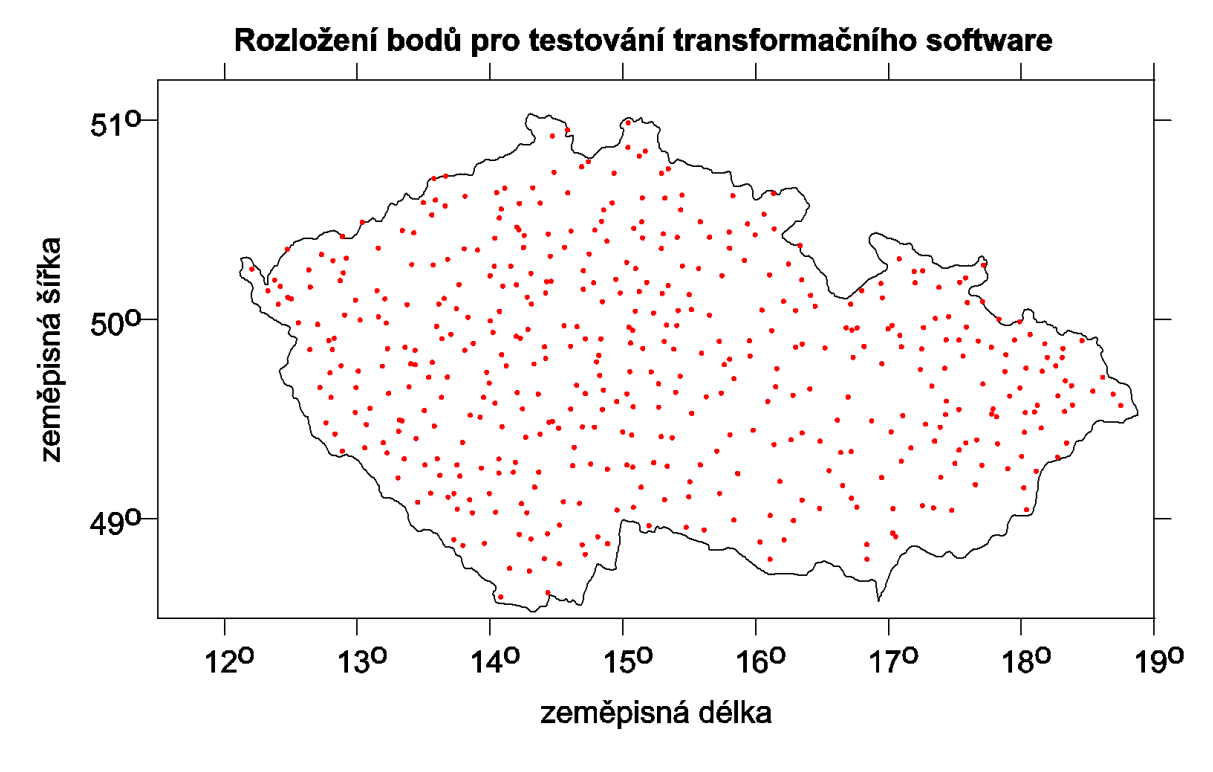

Obrázek 2

Druhým pak je soubor **body-pro-testovani-JTSK-1203.dat** obsahují rovinné souřadnice YX v S-JTSK a nadmořskou výšku H v systému Bpv – ukázka souboru je v Tabulce 2

| Tabuika Z – ukazka souboru body-pro-testovalii-JTSN-1205.uat |            |            |        |  |  |  |  |  |  |
|--------------------------------------------------------------|------------|------------|--------|--|--|--|--|--|--|
| 9001                                                         | 718584.700 | 949227.200 | 416.88 |  |  |  |  |  |  |
| 9002                                                         | 686355.100 | 949586.700 | 280.47 |  |  |  |  |  |  |
| 9003                                                         | 858430.400 | 998829.700 | 575.12 |  |  |  |  |  |  |
| 9004                                                         | 876051.700 | 993031.500 | 542.94 |  |  |  |  |  |  |
| 9005                                                         | 800201.300 | 978591.800 | 730.53 |  |  |  |  |  |  |
| $\cdots$                                                     |            |            |        |  |  |  |  |  |  |
| 9455                                                         | 741301.600 | 978727.100 | 475.65 |  |  |  |  |  |  |

**Tabulka 2** – ukázka souboru body-pro-testovani-JTSK-1203.dat

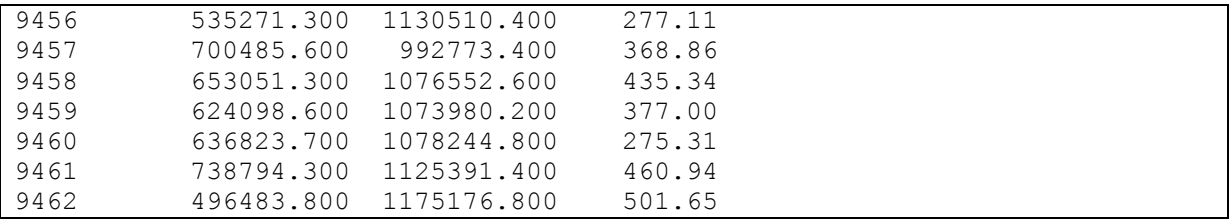

Tyto soubory jsou zájemcům poskytovány prostřednictvím odboru 22 (řízení územních orgánů) ČÚZK. Po zpracování firemním software jsou výsledky zaslány k testování do VÚGTK prostřednictvím ČÚZK.

### **2.3 Software pro testování**

Pro testování byl vytvořen výpočetní program **porovnani1.for** pro testování převodu z S-JTSK do ETRF2000 a výpočetní program **porovnani2.for** pro testování převodu z ETRF2000 do S-JTSK. Jako srovnávací data jsou brány výsledky z programu VÚGTK **etrf00-jtsk\_v1203.exe.** V důsledku toho, že firemní software používají různé interpolační metody, nelze dospět k jednoznačné numerické shodě.

Výsledkem testování je protokol, jehož vzor je v Tabulce 3.

V protokolu je uveden směr transformace, název testovaného firemního software, soubory, které byly použity pro testování a výsledky, jejichž popis je v Tabulce 3. **Jako vyhovující je považováno, když střední kvadratické hodnoty odchylek v** *y* **a** *x* **souřadnici nepřekročí hodnotu 8 mm a ve výšce 16 mm a maximální hodnoty odchylek v** *y* **a** *x* **souřadnici nepřekročí hodnotu 2 cm a ve výšce 4 cm.**

**Tabulka 3** – ukázka výstupu ze software porovnani2.for

```
Transformace ETRF00 -> JTSK
Software: Trimble 2013, v. 1.0, fy Geotronics Praha 
Soubory: body-pro-testovani-JTSK-1203.lst & Geotronics-JTSK.txt 
dy min [mm]: -8.0 minimální odchylka v y-souřadnici
dy max [mm]: 6.0 maximální odchylka v y-souřadnici
dx min [mm]: -9.0 minimální odchylka v x-souřadnici
dx max [mm]: 6.0 maximální odchylka v x-souřadnici
dh min [mm]: -6.0 minimální odchylka ve výšce
dh max [mm]: 7.0 maximální odchylka ve výšce
ds max [mm]: 9.4 maximální odchylka v poloze
dy str.[mm]: 1.9 střední kvadratická hodnota odchylky v y-souřadnici
dx str.[mm]: 2.3 střední kvadratická hodnota odchylky v x-souřadnici
ds str.[mm]: 3.0 střední kvadratická hodnota odchylky v poloze
dh str.[mm]: 3.0 střední kvadratická hodnota odchylky ve výšce
```
### **3. Lokální transformace**

#### **3.1 Řešení problému**

Pro testování lokální transformace s použitím identických bodů ať už sedmiprvkové prostorové či rovinné s dodatečným určením výšek pomocí modelu kvazigeoidu byly zvoleny dvě lokality, označené P1 a P2.

### **3.2 Data pro testování**

Lokalita P1 zaujímá protažený tvar - viz obrázek 3 - s 11ti identickými a 14ti určovanými body. Soubor testovacích dat je v Tabulce 4. Body, které nemají souřadnice YX v S-JTSK jsou "určované" body, ostatní body jsou body "identické".

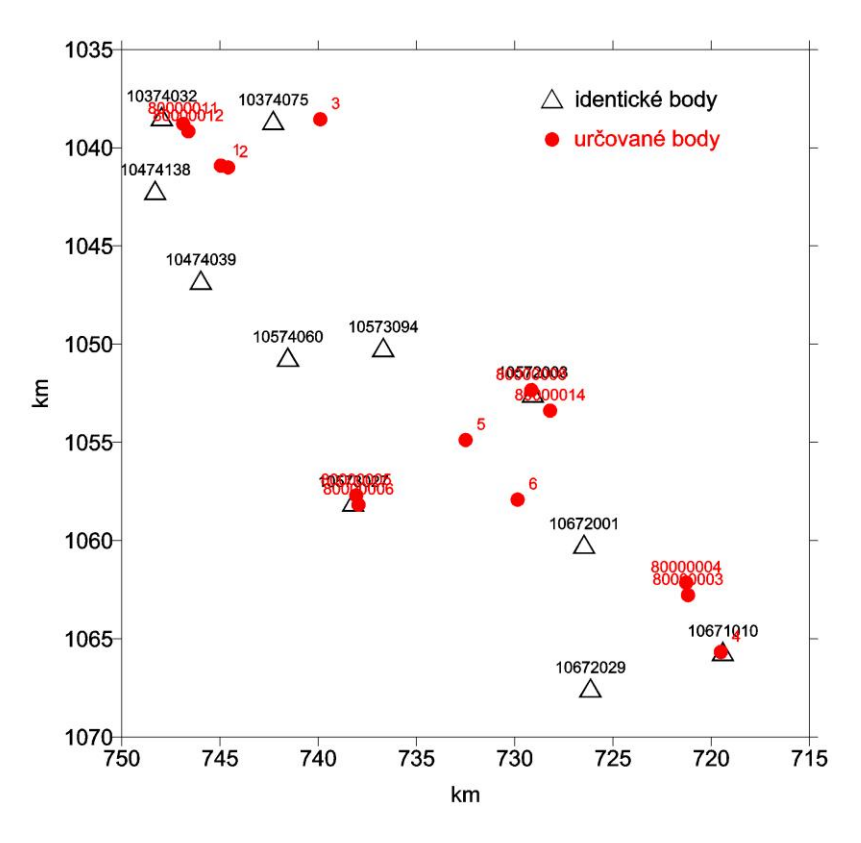

Obrázek 3 – lokalita P1

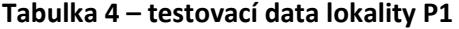

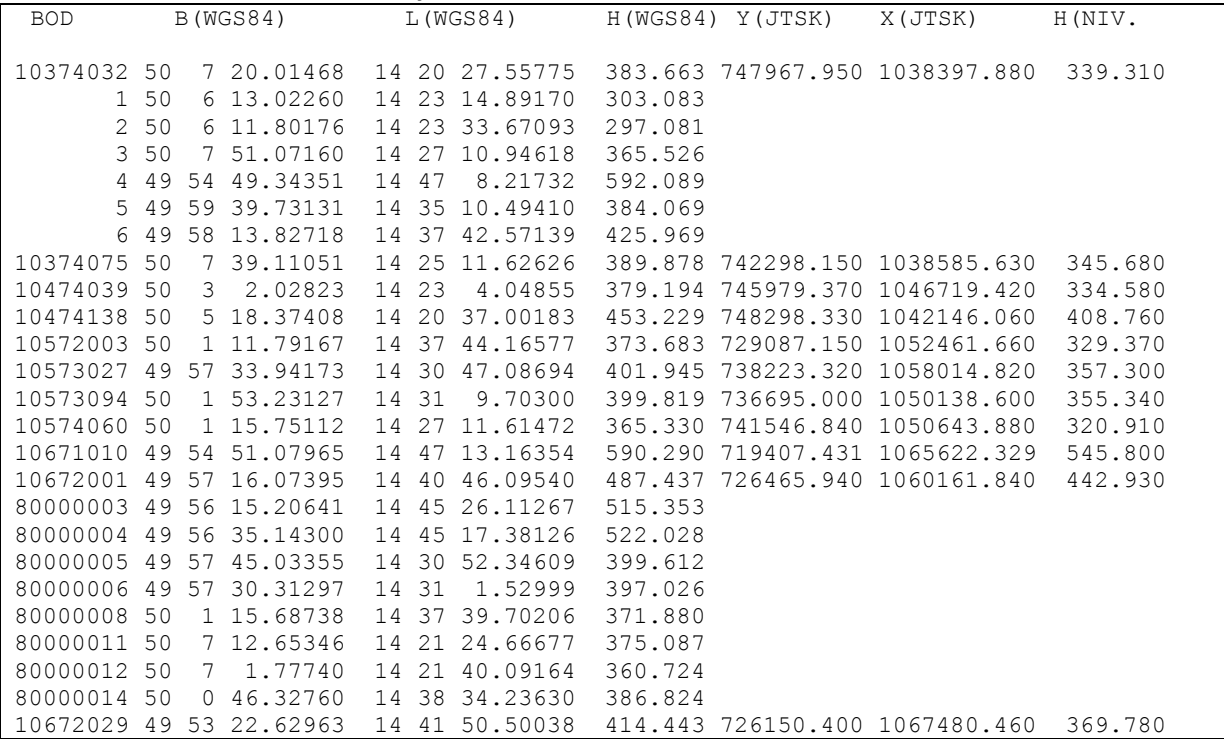

Na obrázku 4 je znázorněno rozložení bodů druhé testovací lokality s 5ti identickými a 25ti určovanými body. Soubor testovacích dat je v Tabulce 4. Body, které nemají souřadnice YX v S-JTSK jsou "určované" body, ostatní body jsou body "identické".

Rozložení bodů je zde poněkud nestandardní body tvoří částečně shluky, jeden bod (č. 34) vně oblasti, tvořené identickými body a je tedy třeba provádět extrapolaci. Datový soubor pro testování obsahuje Tabulka 5.

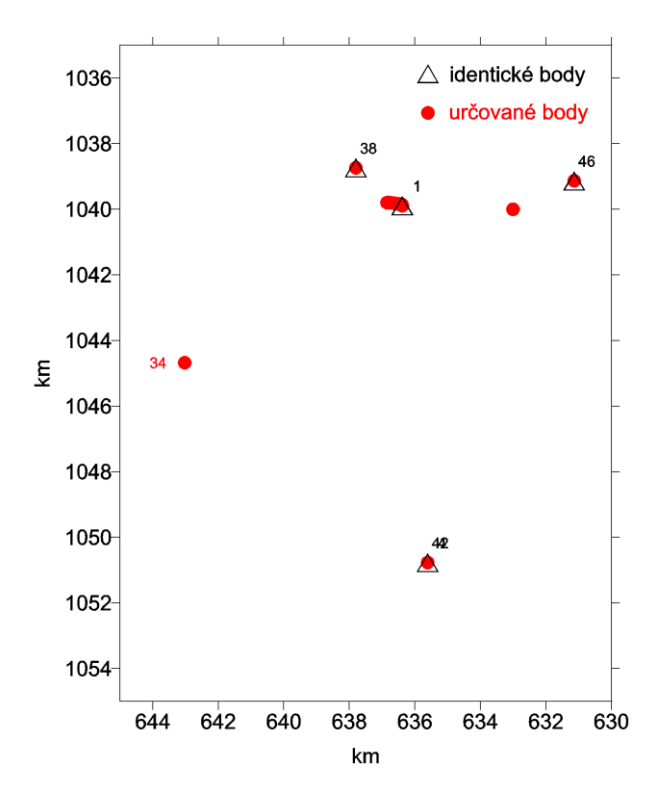

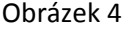

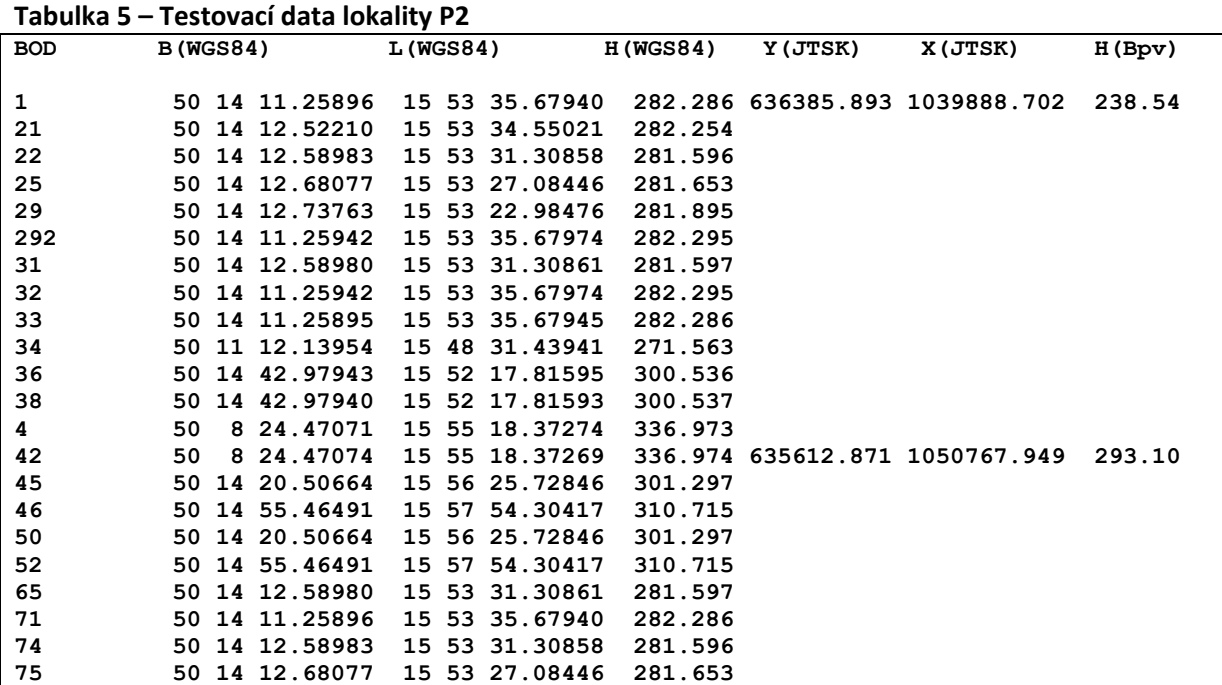

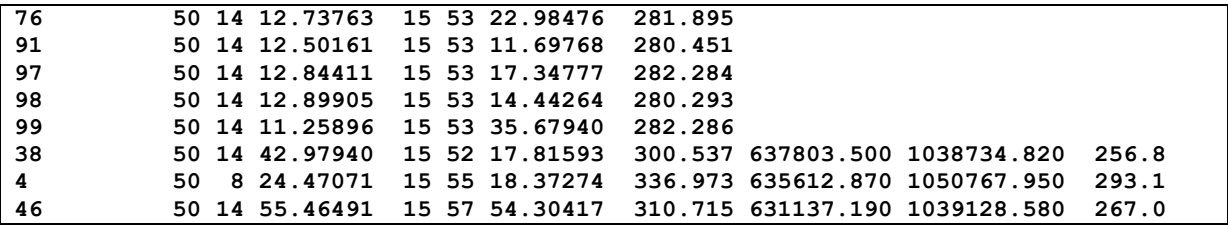

#### **3.3 Software pro testování**

Pro testování byl vytvořen výpočetní program **porovnani1.for** pro testování převodu z ETRF2000 do S-JTSK z dat z první lokality a výpočetní program **porovnani2.for** pro testování převodu z ETRF2000 do S-JTSK z druhé lokality. Jako srovnávací data jsou brány výsledky z programu VÚGTK **WGJT-A.exe.**  V důsledku toho, že firemní software používají různé metody dotransformace, nelze dospět k jednoznačné numerické shodě.

Výsledkem testování je protokol, jehož vzor je v Tabulce 6.

### **Tabulka 6 – Ukázka výsledků**

```
SOFTWARE YX 
Testovaci priklad 2
vysl. test. software referencni and dy dx dh
1 636385.890 1039888.700 238.540 636385.893 1039888.702 238.540 0.003 0.002 0.000 I
21 636403.560 1039847.330 238.510 636403.555 1039847.327 238.509 -0.005 -0.003 -0.001 U
22 636467.110 1039837.740 237.850 636467.111 1039837.742 237.851 0.001 0.002 0.001 U
25 636549.920 1039825.160 237.910 636549.918 1039825.167 237.908 -0.002 0.007 -0.002 U
atd.
```
V protokolu jsou uvedeny souřadnice, získané z testovaného software, souřadnice referenční a odchylky v polohových i výškové souřadnici. **Jako vyhovující je považováno, když maximální hodnoty odchylek v** *y* **a** *x* **souřadnici na jednom bodě nepřekročí hodnotu 2 cm a ve výšce 4 cm.**

# **5. Výsledky testování firemních software v roce 2015**

### **5.1 Testování software firmy GEFOS**

Firma Gefos, a.s., požádala o schválení programů Leica Captivate a Leica Infinity, které umožňují různé transformační postupy mezi ETRS89 a S-JTSK, konkrétně:

1) pomocí místních transformačních parametrů určených na základě volby identických bodů,

2) využitím zpřesněné globální transformace mezi novou realizací ETRS89 (s rámcem ETRS2000) a S-JTSK s použitím verze 1202 převodních tabulek.

### **5.1.1 Software Captivate Global**

Jde o software pro globální transformaci v obou směrech pomocí globálního klíče. Výsledky testování jsou uvedeny v Tabulce 7

### **Tabulka 7 – Výsledky testování software Captivate Global**

```
Transfromace ETRF00 -> JTSK
Software: Captivate_Global 
Soubory: JT13_EJ.txt & testovani-ETRS-JTSK-1203.txt
```

```
dy min [mm]: -8.0
dy max [mm]: 7.0
dx min [mm]: -7.0<br>dx max [mm]: 7.0dx max [mm]:
dh min [mm]: -5.0
dh max [mm]: 5.0<br>ds max [mm]: 8.9
ds max [mm]: 8.9
dy str.[mm]: 1.8
dx str.[mm]: 1.8
ds str.[mm]: 2.5
dh str.[mm]: 2.9
Transformace JTSK -> ETRF00
Software: Captivate_Global 
Soubory: body-pro-testovani-ETRF00-1203.lst & JT13_JE.txt 
dy min [mm]: -6.1
dy max [mm]: 7.9
dx min [mm]: -6.2
dx max [mm]: 6.2
dh min [mm]: -5.0
dh max [mm]: 5.0
ds max [mm]: 8.6
dy str.[mm]: 1.9
dx str.[mm]: 2.2
ds str.[mm]: 3.0
dh str.[mm]: 2.9
```
### **5.1.2 Software Infinity Global**

Jde o software pro globální transformaci v obou směrech pomocí globálního klíče. Výsledky testování jsou uvedeny v Tabulce 8

**Tabulka 8 – Výsledky testování software Infinity Global**

```
Transfromace ETRF00 -> JTSK
Software: Infinity_Global 
Soubory: Infinity_ETRF_do_JTSK.txt & testovani-ETRS-JTSK-1203.txt 
dy min [mm]: -8.0
dy max [mm]: 7.0
dx min [mm]: -6.0
dx max [mm]: 12.0
dh min [mm]: -5.0
dh max [mm]: 5.0
ds max [mm]: 12.2
dy str.[mm]: 1.8
dx str.[mm]: 5.5
ds str.[mm]: 5.8
dh str.[mm]: 2.9
Transformace JTSK -> ETRF00
Software: Infinity_Global 
Soubory: body-pro-testovani-ETRF00-1203.lst & Infinity_JTSK..txt 
dy min [mm]: -6.1
```
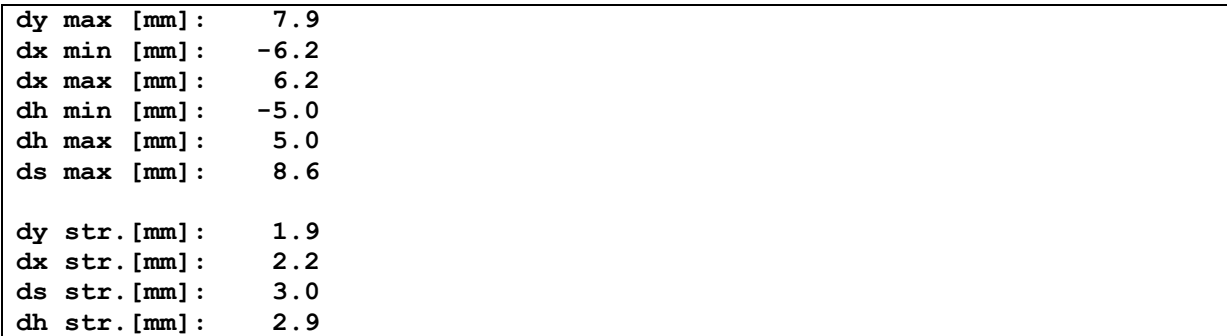

Z výsledků je patrné, že softwary Captivate Global a Infinity Global vyhovují požadavkům pro transformaci a mohou být zařazeny mezi schválené softwary.

### **5.1.3 Software Captivate Local**

Jde o software transformující pomocí lokálního transformačního klíče, určeného z okolních identických bodů. Transformace se provádí výhradně z ETRF2000 do S-JTSK a nikoli naopak. Výsledky testování pro lokality P1 a P2 jsou uvedeny v Tabulce 9

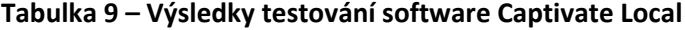

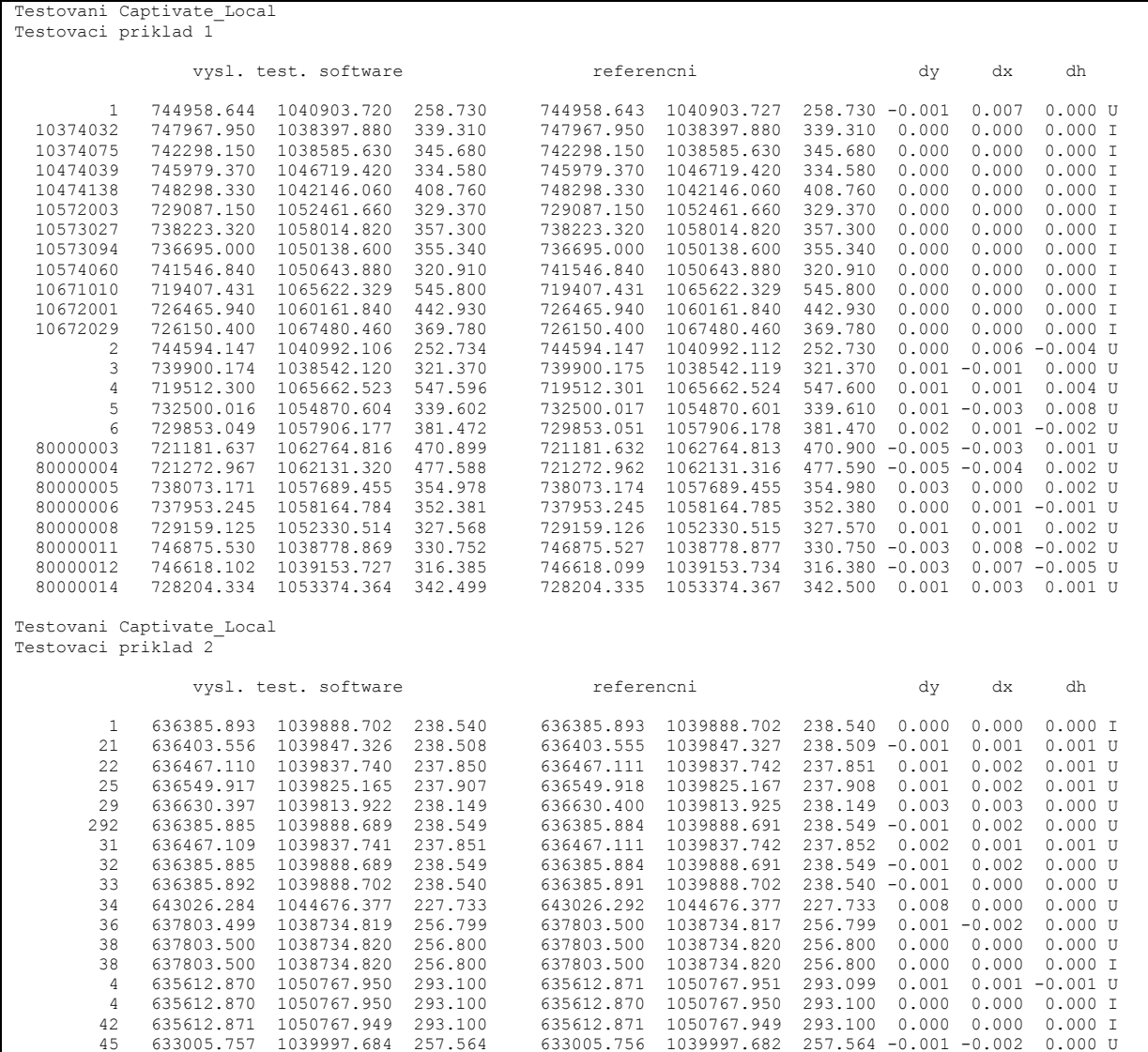

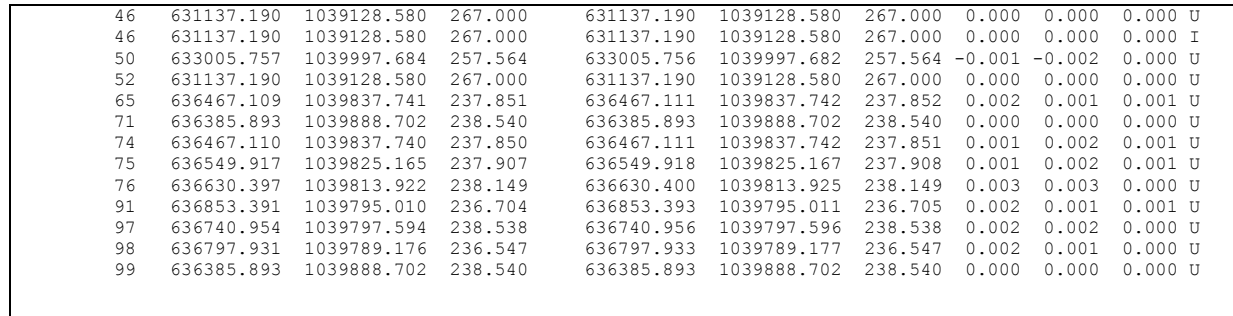

# **5.1.4 Software Infinity Local**

Jde opět o software transformující pomocí lokálního transformačního klíče, určeného z okolních identických bodů. Transformace se provádí výhradně z ETRF2000 do S-JTSK a nikoli naopak. Výsledky testování pro lokality P1 a P2 jsou uvedeny v Tabulce 10.

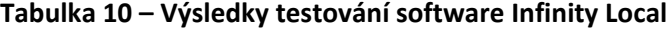

 $\mathsf{r}$ 

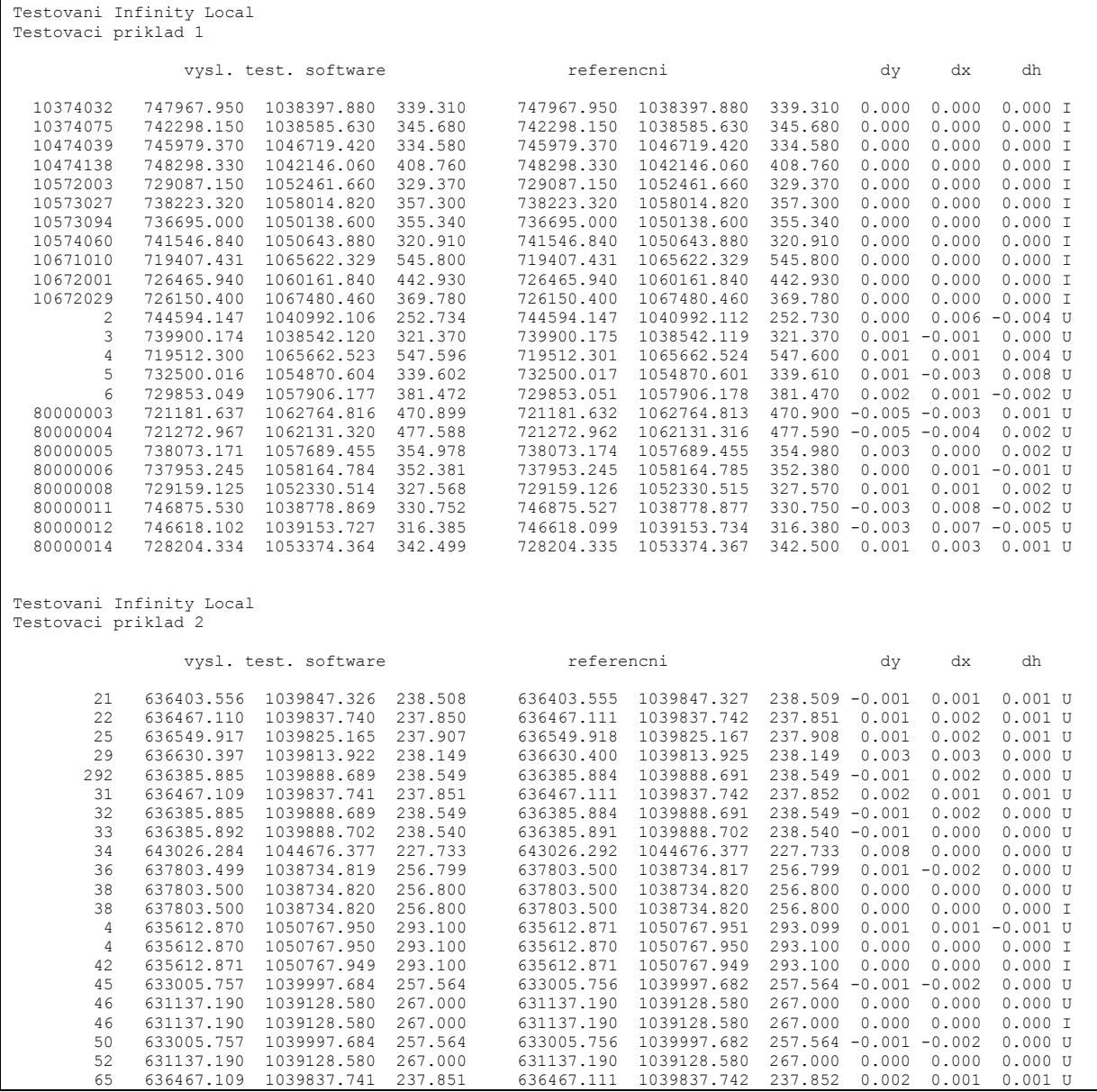

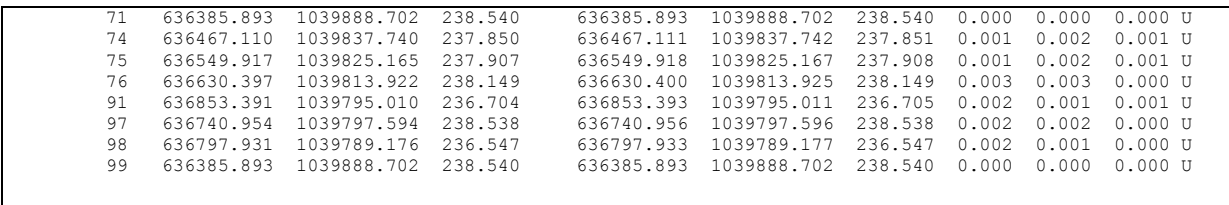

Z výsledků je patrné, že softwary Captivate Local a Infinity Local vyhovují požadavkům pro transformaci a mohou být zařazeny mezi schválené softwary.

# **6. Závěr**

Tato technická zpráva slouží jako podklad k fakturování v rámci zakázky malého rozsahu s názvem "Reporting výsledků měření permanentních stanic GNSS", zadané ČÚZK.

**V roce 2015 půjde o fakturaci dvou položek.**